### *T***MVA A Toolkit for MultiVariate Data Analysis Toolkit with ROOT**

**Andreas Höcker (ATLAS), Helge Voss (LHCb), Fredrik Tegenfeld (ATLAS),** 

**Kai Voss (ex. ATLAS), Joerg Stelzer (ATLAS)**

**supply an environment to easily:**

**apply <sup>a</sup> (large) variety of sophisticated data selection algorithms <sup>a</sup>** 瓣

- **have them all trained and tested**瓣
- **choose the best one for your selection problem** 瓣

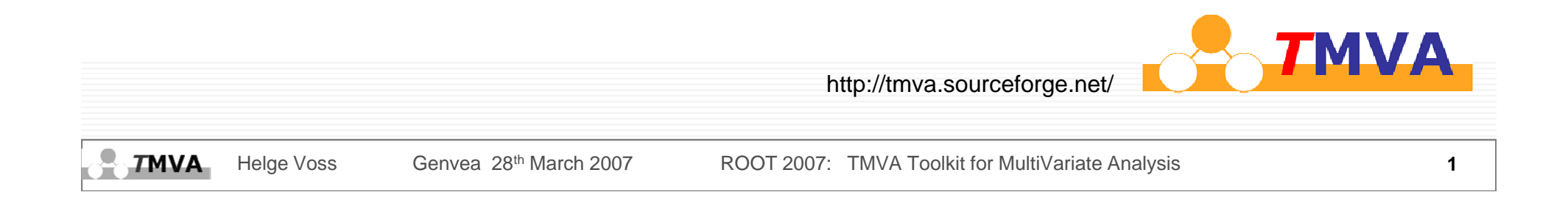

## **Motivation/Outline**

**Idea: Rather than just implementing new MVA techniques and making them available in ROOT in the way TMulitLayerPerceton does:**

**have one common interface to different MVA methods**半 

Æ**easy to use**

Æ**easy to compare many different MVA methods**

- $\frac{1}{2}$ **train/test on same data sample**
- **have one common place for possible pre -processing (decorrelation processing** 瓣 **of variables) available for all MVA selection algorithms**

#### **O Outline:**

- **Introduction: MVAs, what / where / why** 悲
- **th MVA th d il bl i the MVA methods available in** *T***MVA**
- **demonstration with toy examples** ₩
- 幾 **Summary/Outlook**

# **Introduction to MVA**

- **At the beginning of each physics analysis:** 瓣
	- **select your event sample, discriminating against background**
	- **b-t i agg ng**
	- **…**

#### **Or even earlier:**

- **e.g. particle identification, pattern recognition (ring finding) in RICH detectors**
- $\bullet$  trigger applications
- **discriminate "tau-jets " from quark quark-jets**

**→ Always one uses several variables in some sort of combination:** 

- **MVA M litV i t A l i -- ulitVaria te Analysis:** 
	- $\rightarrow$  **nice name, means nothing else but:**

**Use several observables from your events to form ONE combined variable and use this in order to discriminate between "signal" and "background"**

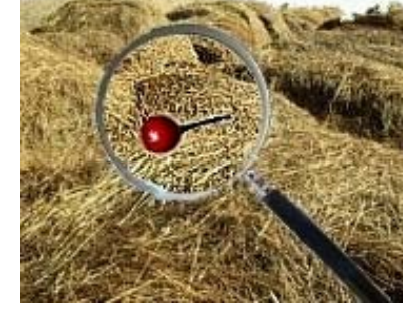

## **Introduction to MVAs**

- **sequence of cuts** ← → multivariate methods
	- **►** sequence of cuts is easy to understand offers easy interpretation
	- sequences of cuts are often inefficient!! e.g. events might be rejected because **of just ONE variable, while the others look very "signal like"**

### **MVA l b bl MVA: several observables**  Î **O l ti it i One selection criterium**

- **e.g: Likelihood selection**
	- $\triangle$  calculate for each observable in an event a probability that its value belongs to **<sup>a</sup>"signal" or a "background" event using reference distributions (PDFs) for signal and background.**

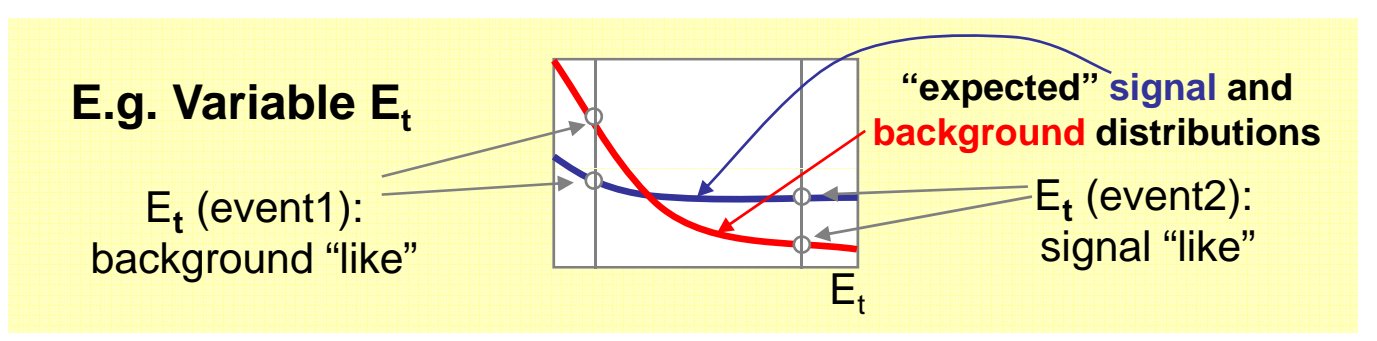

**Then cut on the combination of all these probabilities**

**TMVA** Helge Voss Genvea 28th March 2007 ROOT 2007: TMVA Toolkit for MultiVariate Analysis

## **Introduction: Event Classification**

- **How to exploit the information present in the discriminating variables:**
- **Often, a lot of information is also given in by the correlation of the variables**

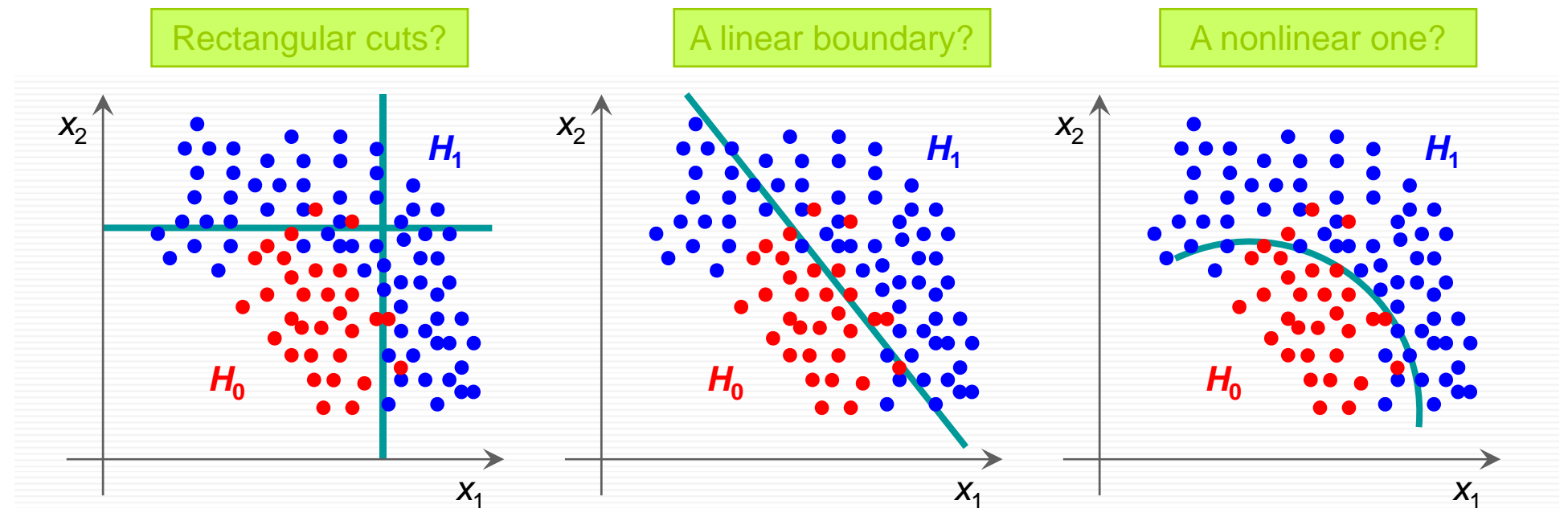

**Different techniques use different ways trying to exploit (all) features**

#### **→ compare and choose**

#### 瓣 **How to make a selection**  $\rightarrow$  **let the machine learn (training)**

# **What is** *T***MVA**

- **Toolkit for Multivariate Analysis (***T***MVA) with ROOT** 著
	- **'parallel' processing of various MVA techniques to discriminate** *signal* **from**  *background* **samples.**
	- $\rightarrow$  easy comparison of different MVA techniques choose the best one

#### *T***MVA presently includes:**  灩

- **Rectangular cut optimisation The Co**
- **Projective and Multi-dimensional likelihood estimator**   $\mathcal{L}^{\mathcal{L}}$
- **Fisher discriminant and H-Matrix (**χ**<sup>2</sup> estimator)**  $\mathcal{L}^{\text{max}}$
- **Artificial Neural Network (3 different implementations)**  $\sim 100$
- **Boosted/bagged Decision Trees**   $\mathcal{L}(\mathcal{A})$
- **Rule Fitting, Contract**
- **upcomming: Support Vector Machines, "Committee" methods The State**
- **common pre-processing of input data: de-correlation, principal component analysis**
- 瓣 *T***MVA package provides training, testing and evaluation of the MVAs**
- **Each MVA method provides a ranking of the input variables** 瓣
- **MVAs produce weight files that are read by reader class for MVA application**

### **MVA Experience**

**MVAs certainly made it's way through HEP but "simple "cuts" are also still**  灩 **widely used**

**MVAs are tedious to implement. Ready made tools often are just for one method only** 

**few true comparisons between different methods are made**

Ease of use will hopefully also help to remove remaining "black box" mystic **once one gains more experience in how the methods behave**

- $\bullet$  black boxes ! how to interpret the selection ?
- **what if the training samples incorrectly describe the data ?**
- $\rightarrow$  **how can one evaluate systematics ?**

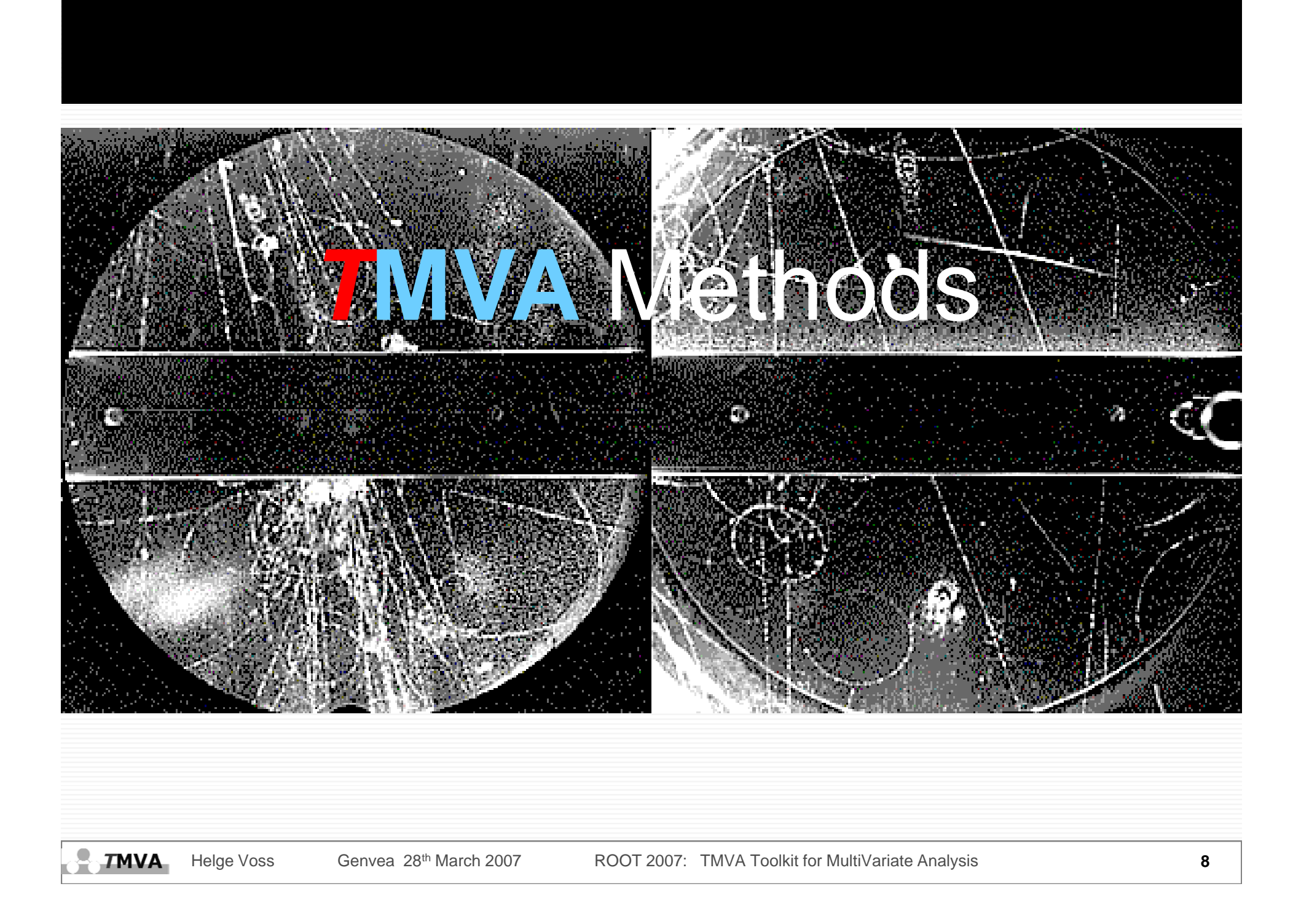

### **Preprocessing the Input Variables: Decorrelation**

- **Commonly realised for all methods in**  *T***MVA (centrally in DataSet class):**
- **Removal of linear correlations by rotating variables**

- 赛 **Determine** *square -root C*′ **of correlation matrix of** *C***,** *i***.***e***.,**  *C* **=** *C*′*C*′
	- ${\bf C}$ **:**  $D = S^T {\bf C}$ S  $\Rightarrow$   $C' = S \sqrt{D} S^T$
	- **transformation from original (x) in de-correlated variable space (x**′**) by: x**′ **=**  *C*′ −**1x**
- **Various ways to choose diagonalisation (also implemented: principal component analysis)**

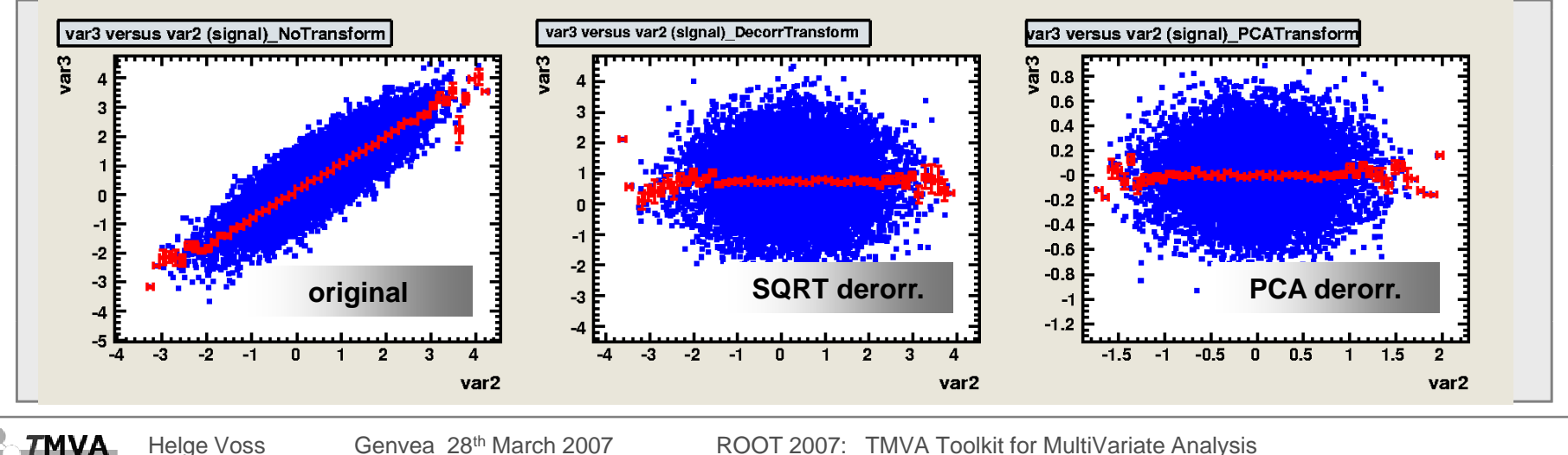

# **Cut Optimisation**

**Simplest method: cut in rectangular volume using**  *N***var input variables**

$$
x_{\text{cut},i_{\text{event}}}\in(0,1)\ =\bigcap_{v\in\{\text{variables}\}}\left\{x_{v,i_{\text{event}}}\subset\left[\right.x_{v,\text{min}},x_{v,\text{max}}\right]\right\}
$$

- **Usually training files in**  *T***MVA do not contain** *realistic* **signal and background abundance**  Æ **cannot optimize for best significance (S/**√**(S+B) )**
	- **scan in signal efficiency [0**  Æ**1] and maximise background rejection**
- **Technical problem: how to perform optimisation** 撃
	- **random sampling: robust (if not too many observables used) but suboptimal** ⋫
	- **new techniques**  Æ *Genetics Algorithm* **and** *Simulated Annealing*

**Huge speed improvement by sorting training events in Binary Search Tree (for 4 variables we gained a factor 41)**

#### do this in normal variable space or de-correlated variable space 養

# **Projected Likelihood Estimator (PDE Appr.)**

**Combine probability for an event to be signal / background from individual variables to** 

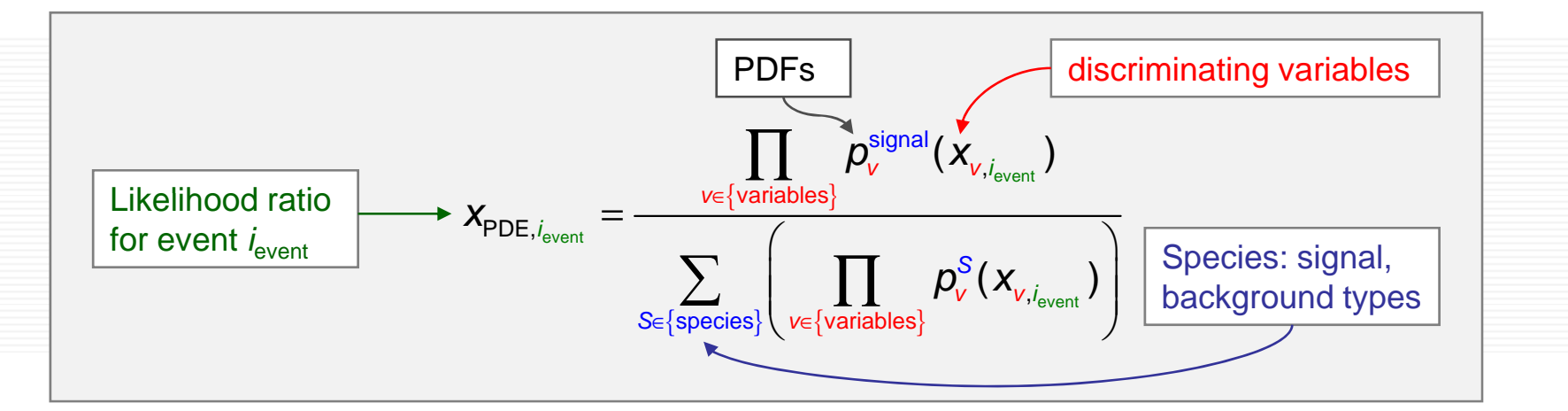

- **Assumes uncorrelated input variables** 瓣
	- in that case it is the optimal MVA approach, since it contains *all* the information
	- **usually it is** *not true* Æ **development of different methods**

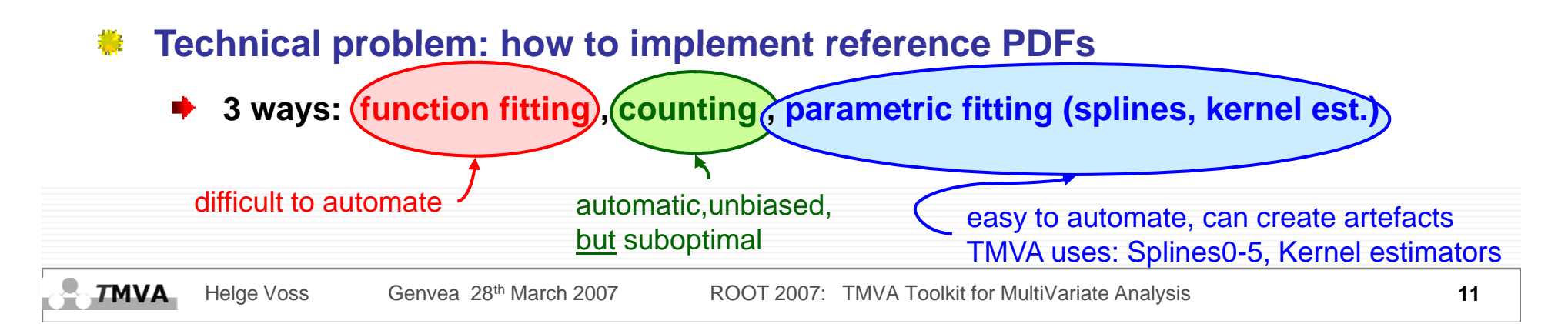

## **Multidimensional Likelihood Estimator**

- **19 Generalisation of 1D PDE approach to**  *N***var dimensions**
- **Optimal method method – in theory theory – if "true N -dim PDF" were known dim**
- **Practical challenges:** 
	- $\rightarrow$  **derive N-dim PDF from training sample**
- *T***MVA implementation:** 灩
	- **count number of signal and background events in "vicinity" of a data event**  Æ **fixed size or adaptive**
	- **volumes can be rectangular or spherical**
	- **use multi-D kernels (Gaussian, triangular, …) to weight events within a volume**

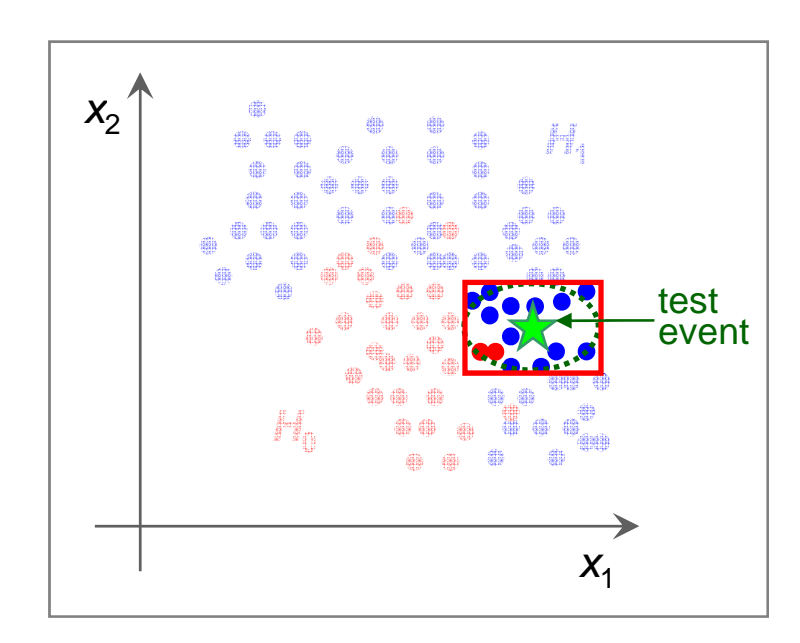

**speed up range search by sorting training events in Binary Trees**

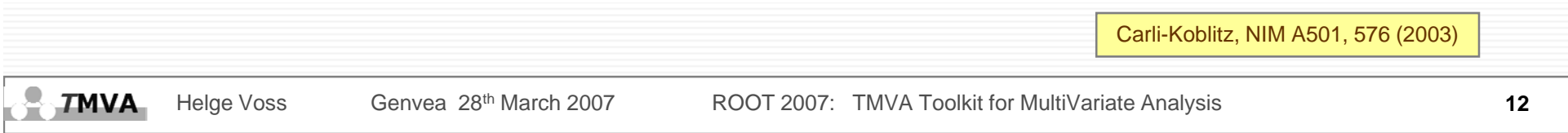

## **Fisher Discriminant (and H-Matrix)**

#### **Well-known, simple and elegant MVA method:**  整

- $\rightarrow$  **determine linear boundary between signal and background in transformed variable space where:**
	- $\rightarrow$  **linear correlations are removed**
	- $\rightarrow$  **mean values of signal and background are "pushed" as far apart as possible**
- **optimal for linearly correlated Gaussians with equal RMS' and different means** 灩

**no separation if equal means and different RMS (shapes)**

#### Computation of the trained Fisher MVA couldn't be simpler:

 $X_{\mathsf{Fisher},i_{\mathsf{event}}} \propto \qquad \sum \qquad \left\{ \begin{array}{c} X_{_{V,i_{\mathsf{event}}}}\cdot \left(\overline{{\mathsf{F}}_{_{V}}}\right) \end{array} \right\} \qquad \qquad \text{``Fisher coefficients''}$  ${v}$   $\left\{\text{variables}\right\}$   $\left\{\text{v} \right\}$   $\left\{\text{v} \right\}$ , *v*∈{variables} event<br>*v*∈{variables ∈{variables} l**TMVA** Helge Voss Genvea 28<sup>th</sup> March 2007 ROOT 2007: TMVA Toolkit for MultiVariate Analysis 6 6 The Control of the MultiVariate Analysis

# **Artificial Neural Network (ANN)**

- **Get a non-linear classifier response by "activating" output**  藄 **nodes using non-lieaear weights (activation)**
- Nodes are called "neurons" and arranged in series 藄
	- **→ Feed-Forward Multilayer Perceptrons (3 different implementations in TMVA)**

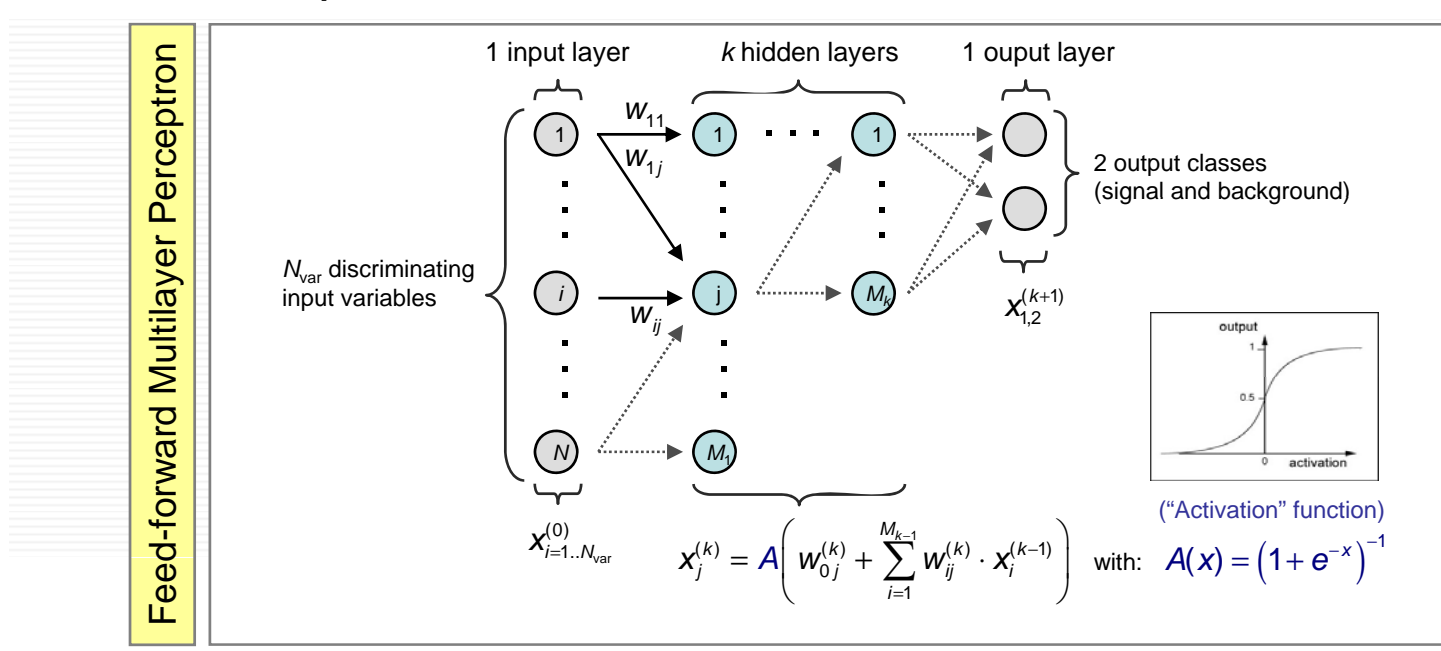

#### **Taining** Æ **adjust weight of each input variable to node-activation using**  ₩ **t ii t training even s**

 $x_1$ 

 $x<sub>2</sub>$ 

# **Decision Trees**

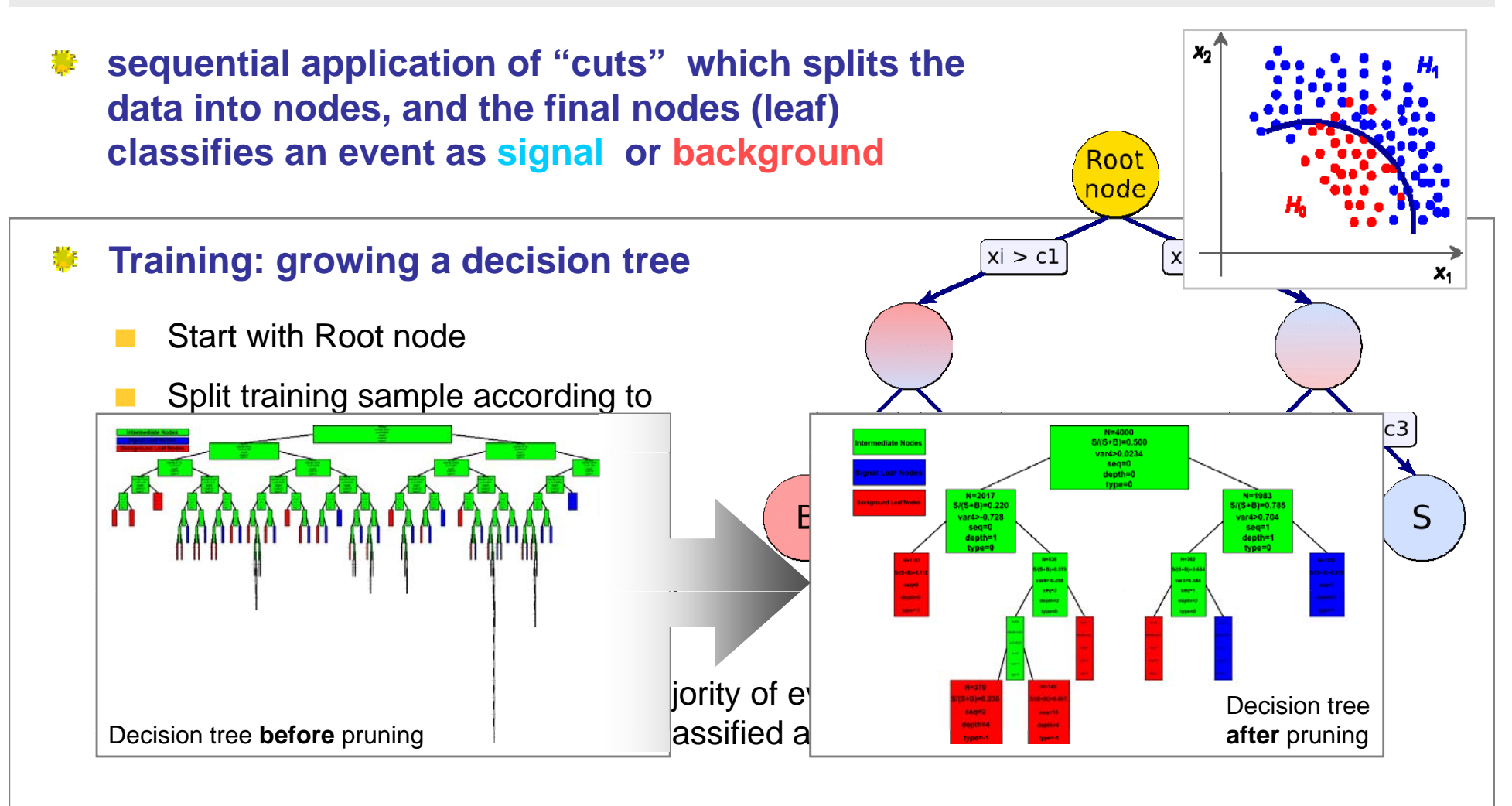

#### **Bottom up Pruning:** 藄

#### **remove statistically insignificant nodes (avoid overtraining)**

**TMVA** Helge Voss Genvea 28<sup>th</sup> March 2007 ROOT 2007: TMVA Toolkit for MultiVariate Analysis 615

# **Boosted Decision Trees**

Decision Trees: used since a long time in general "data-mining" applications, less known in HEP (although very similar to "simple Cuts")

#### 叢 **Advantages:**

- $\rightarrow$  easy to interpret: visualisation in a 2D tree
- **independent of monotone variable transformation: immune against outliers** ∙
- **usless/weak variables are ignored**
- **Disadvatages:** 撇
	- instability: small changes in training sample can give large changes in tree **structure**

**Boosted Decision Trees (1996): combining several decision trees (forest)**  藄 **derived from one training sample via the application of event weights into ONE mulitvariate event classifier by performing "majority vote"**

- *<sup>e</sup>***.***g***. AdaBoost: wrong classified training events are given a larger weight**
- $\rightarrow$  bagging, random weights  $\rightarrow$  re-sampling with replacement
- bagging/boosting: means of creating basis functions: final classifier is a linear **combination of those**

### **Rule Fitting**

**(Predictive Learing via Rule Ensembles)**

**Following** *RuleFit* **from Friedman-Popescu**: 瓣

Friedman-Popescu, Tech Rep, Stat. Dpt, Stanford U., 2003

Model is a linear combination of *rules*; a *rule* is a sequence of cuts: 叢

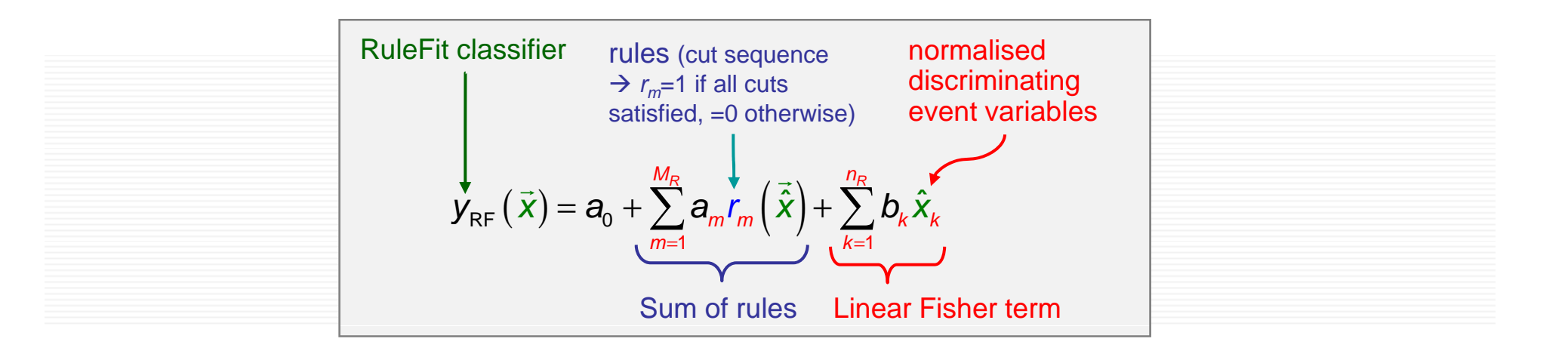

**The problem to solve is:** 整

- **1.** $\therefore$  create the rule ensemble  $\rightarrow$  created from a set of decision trees
- **2. fit the coefficients**Æ **"Gradient directed regularization" (Friedman et al)**

#### **Fast, robust and good performance**

# **Using** *T***MVA in Training and Application**

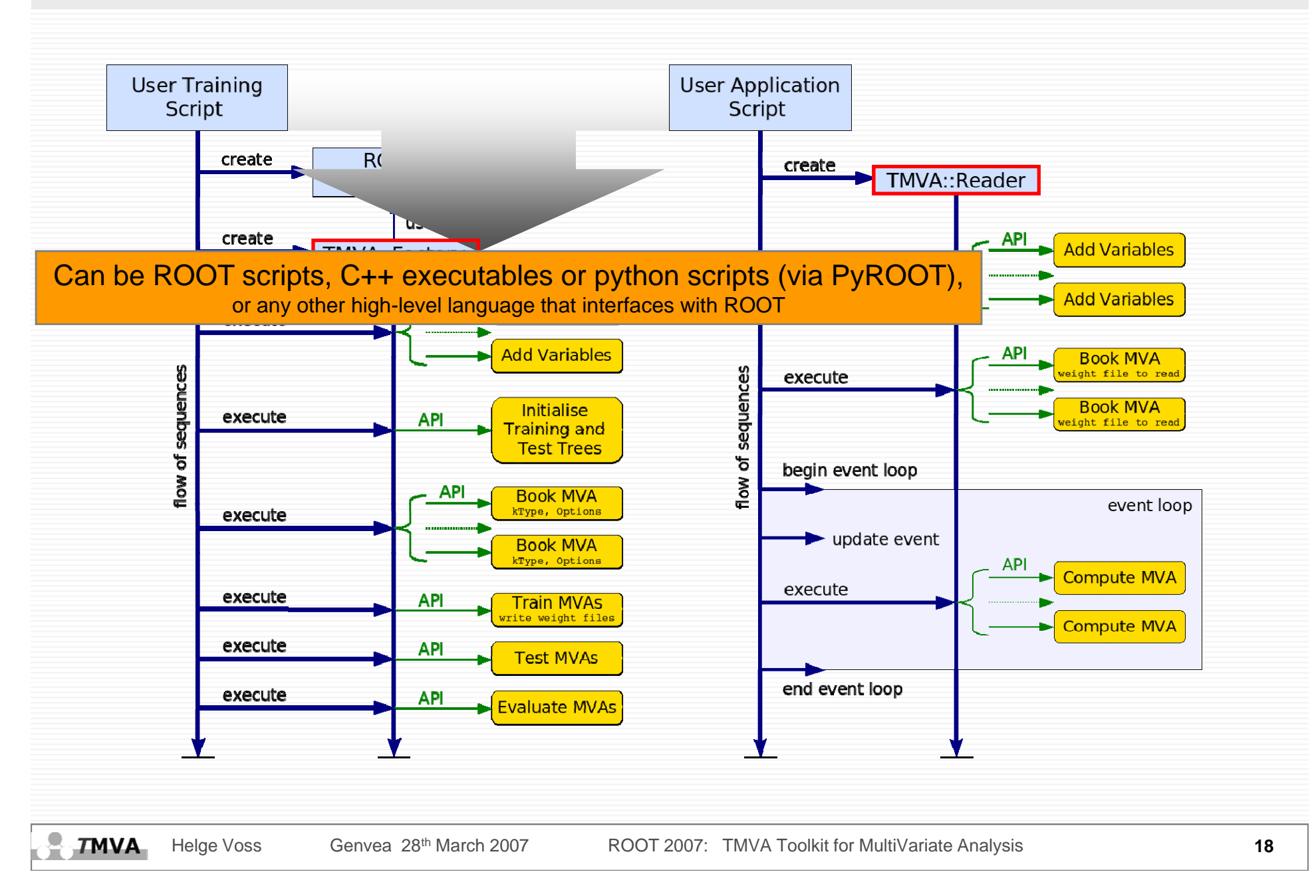

### **A Complete Example Analysis**

**void TMVAnalysis( )** 

**{**

**TFile\* outputFile = TFile::Open( "TMVA.root", "RECREATE" );**

**TMVA::Factory \*factory = new TMVA::Factory( "MVAnalysis", outputFile, "!V"); We create Factory** 

**TFile \*input = TFile::Open("tmva\_example.root");**

**TTree \*signal = (TTree\*)input->Get("TreeS");** TTree \*background = (TTree\*)input->Get("TreeB"); **qive training/test trees**<br>factory->AddSignalTree ( signal, 1. ); **factory->AddBackgroundTree( background, 1.);**

**factory->AddVariable("var1+var2", 'F'); factory->AddVariable("var1-var2", 'F'); tell which variablesfactory->AddVariable("var3", 'F'); factory->AddVariable("var4", 'F');**

**train,test and evaluate**

**factory->PrepareTrainingAndTestTree("", "NSigTrain=3000:NBkgTrain=3000:SplitMode=Random:!V" );** 

**factory->BookMethod( TMVA::Types::kLikelihood, "Likelihood", "!V:!TransformOutput:Spline=2:NSmooth=5:NAvEvtPerBin=50" ); select the MVA methods** 

**factory->BookMethod( TMVA::Types::kMLP, "MLP", "!V:NCycles=200:HiddenLayers=N+1,N:TestRate=5" );**

**factory->TrainAllMethods(); factory->TestAllMethods(); factory->EvaluateAllMethods();** 

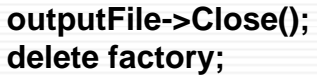

**}**

**TMVA** 

# **Example Application**

**void TMVApplication( ) { TMVA::Reader \*reader = new TMVA::Reader("!Color"); create ReaderFloat\_t var1, var2, var3, var4; reader >AddVariable( " ar1+ ar2" & ar1 ) ->AddVariable( "var1+ var2", var1 ); reader->AddVariable( "var1-var2", &var2 ); tell it about the variablesreader->AddVariable( "var3", &var3 ); reader->AddVariable( "var4", &var4 ); reader->BookMVA( "MLP method", "weights/MVAnalysis\_MLP.weights.txt" ); l t d MVA th d selec e MVA meth o TFile \*input = TFile::Open("tmva\_example.root"); TTree\* theTree = (TTree\*)input->Get("TreeS"); Float\_t userVar1, userVar2; set tree variables theTree->SetBranchAddress( "var1", &userVar1 ); theTree->SetBranchAddress( "var2", &userVar2 ); theTree->SetBranchAddress( "var3", &var3 ); theTree >SetBranchAddress( "var4" &var4 ); theTree->SetBranchAddress(var4 , event loop for (Long64\_t ievt=3000; ievt<theTree->GetEntries();ievt++) { theTree->GetEntry(ievt); var1 = userVar1 + userVar2; var2 = userVar1 - userVar2; cout << reader->EvaluateMVA( "MLP method" ) <<endl; } calculate the MVA output delete reader; }** Helge Voss Genvea 28<sup>th</sup> March 2007 ROOT 2007: TMVA Toolkit for MultiVariate Analysis **20 TMVA** 

# A purely academic Toy example

#### **Use data set with 4 linearly correlated Gaussian distributed variables:** 薹

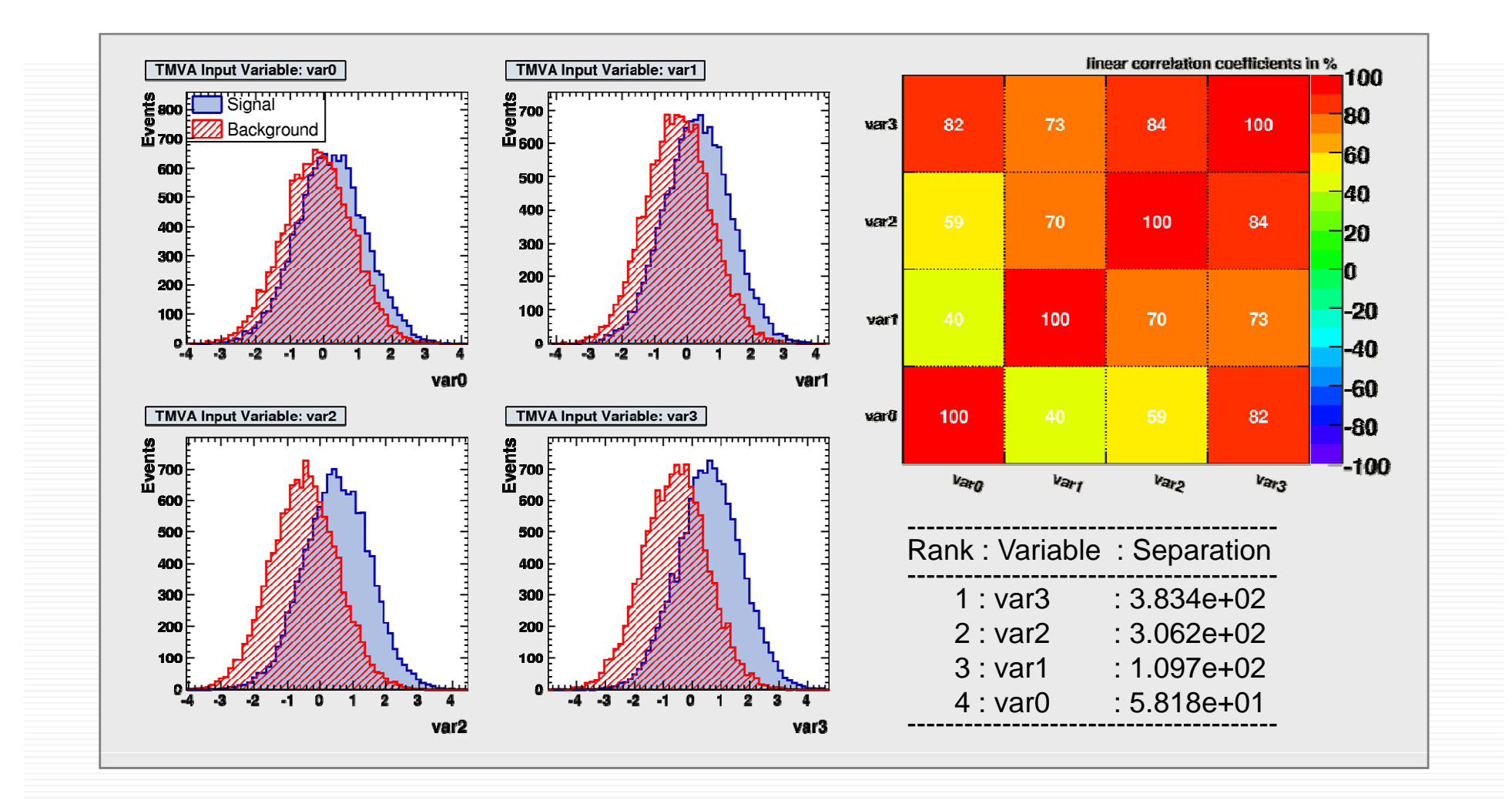

 $\bigcirc$ 

**TMVA** 

# **Preprocessing of input Variables**

#### **Decorrelation of variables before the training is usful for THIS example.** 叢

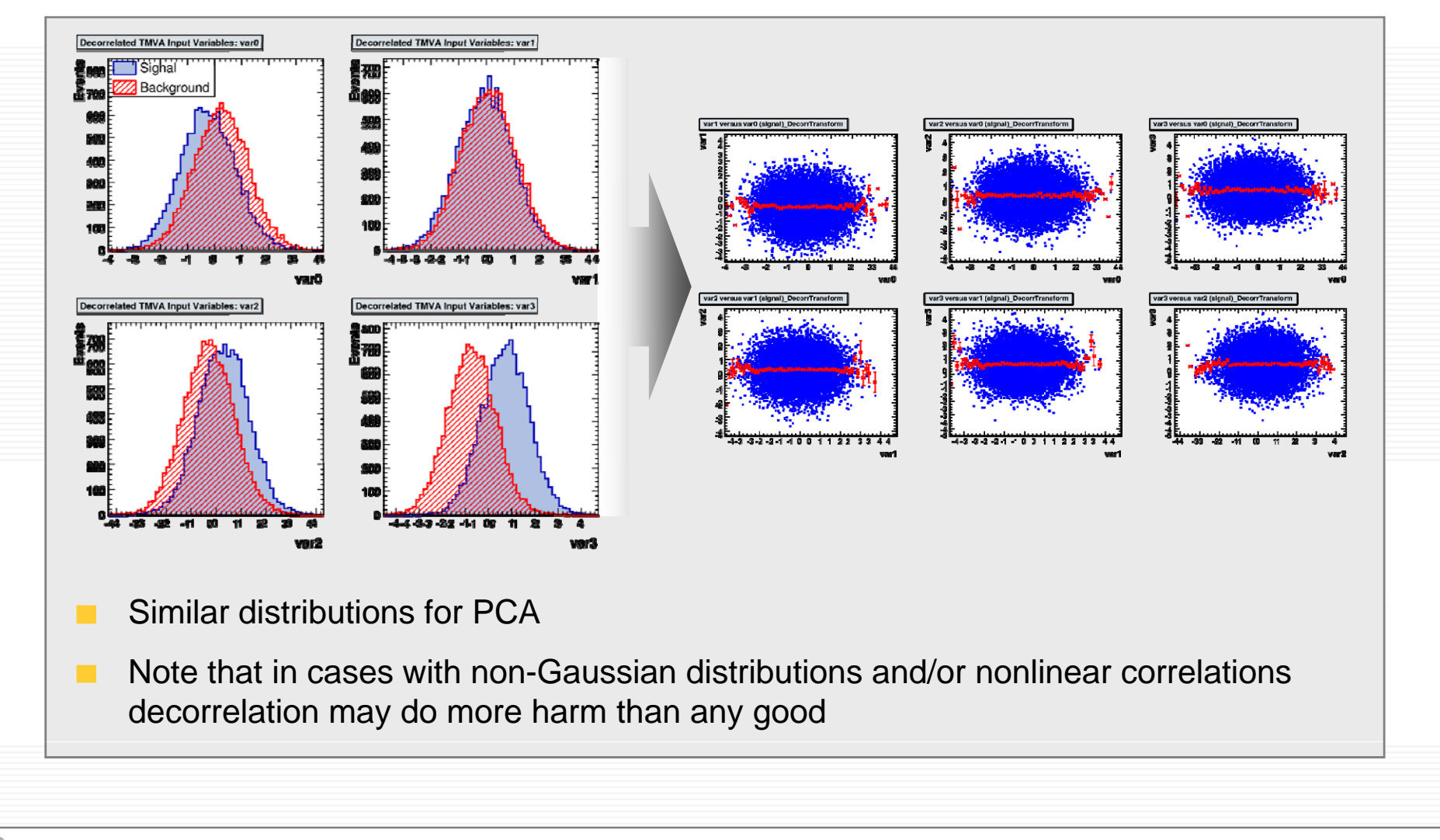

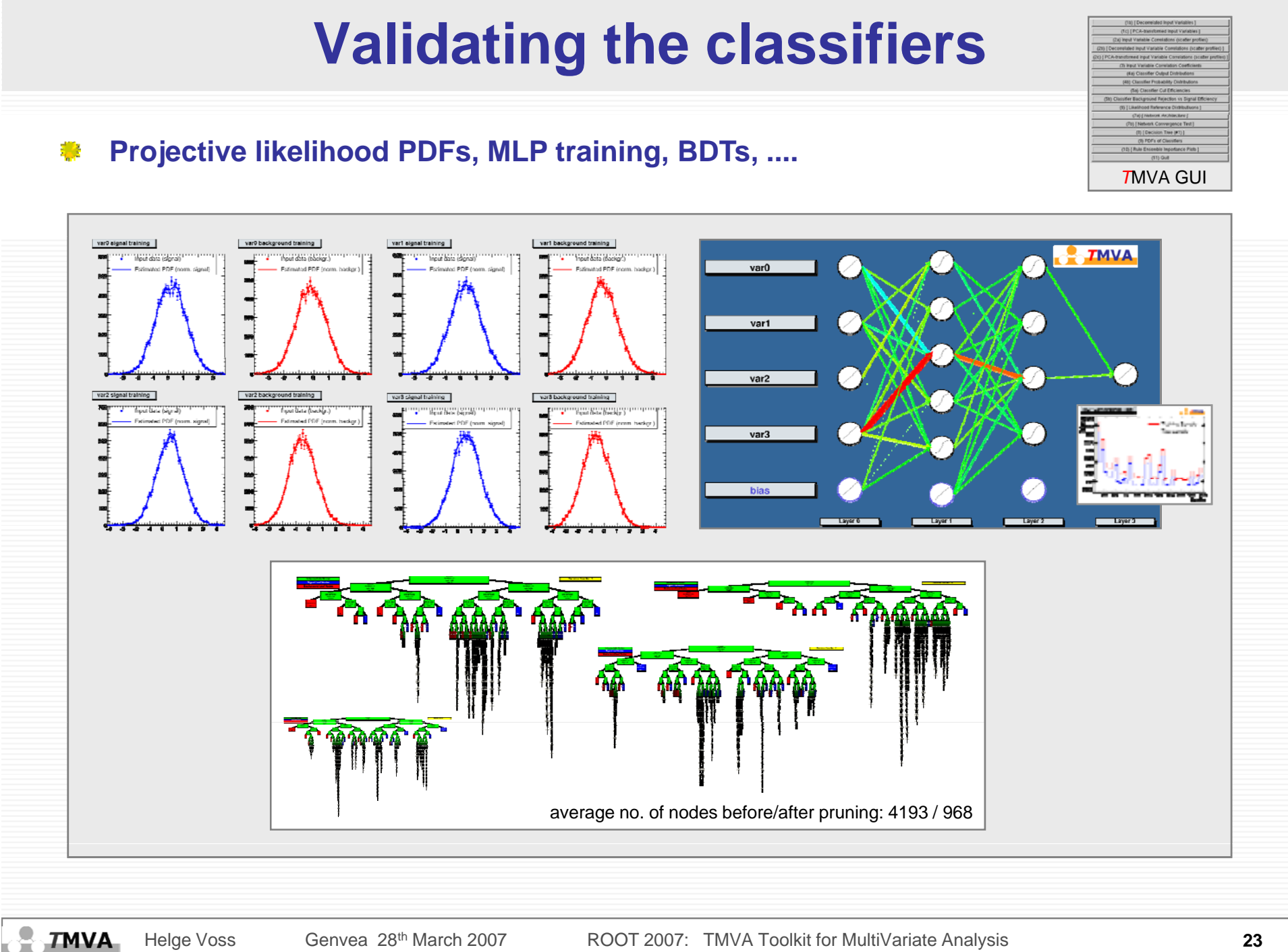

Helge Voss Genvea 28<sup>th</sup> March 2007 ROOT 2007: TMVA Toolkit for MultiVariate Analysis Case Converted 23

### **Evaluation Output**

#### *T***MVA output distributions for Fisher, Likelihood, BDT and MLP** ₩

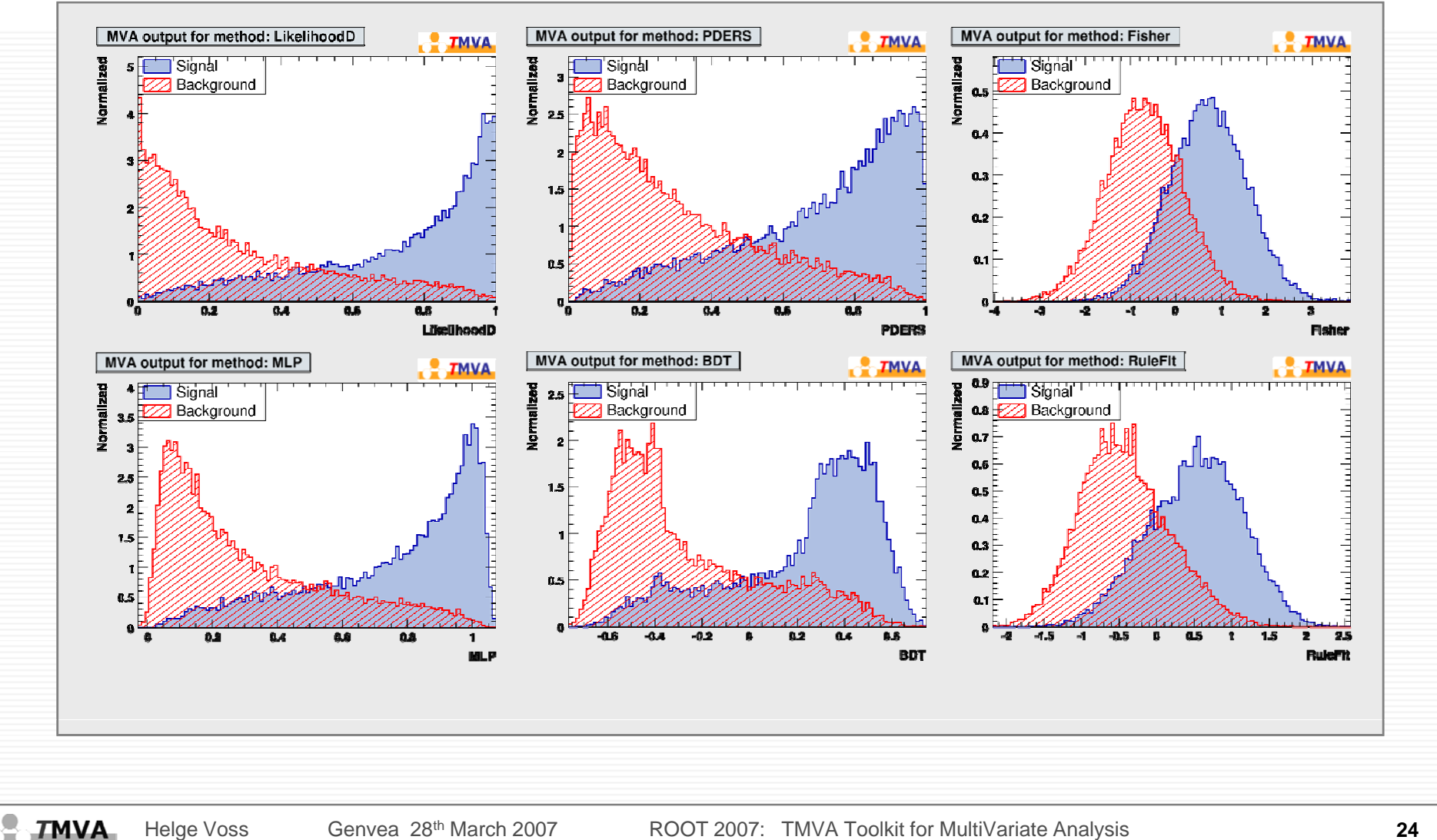

# **Evaluation Output**

### *T***MVA output distributions for Fisher, Likelihood, BDT and MLP…**

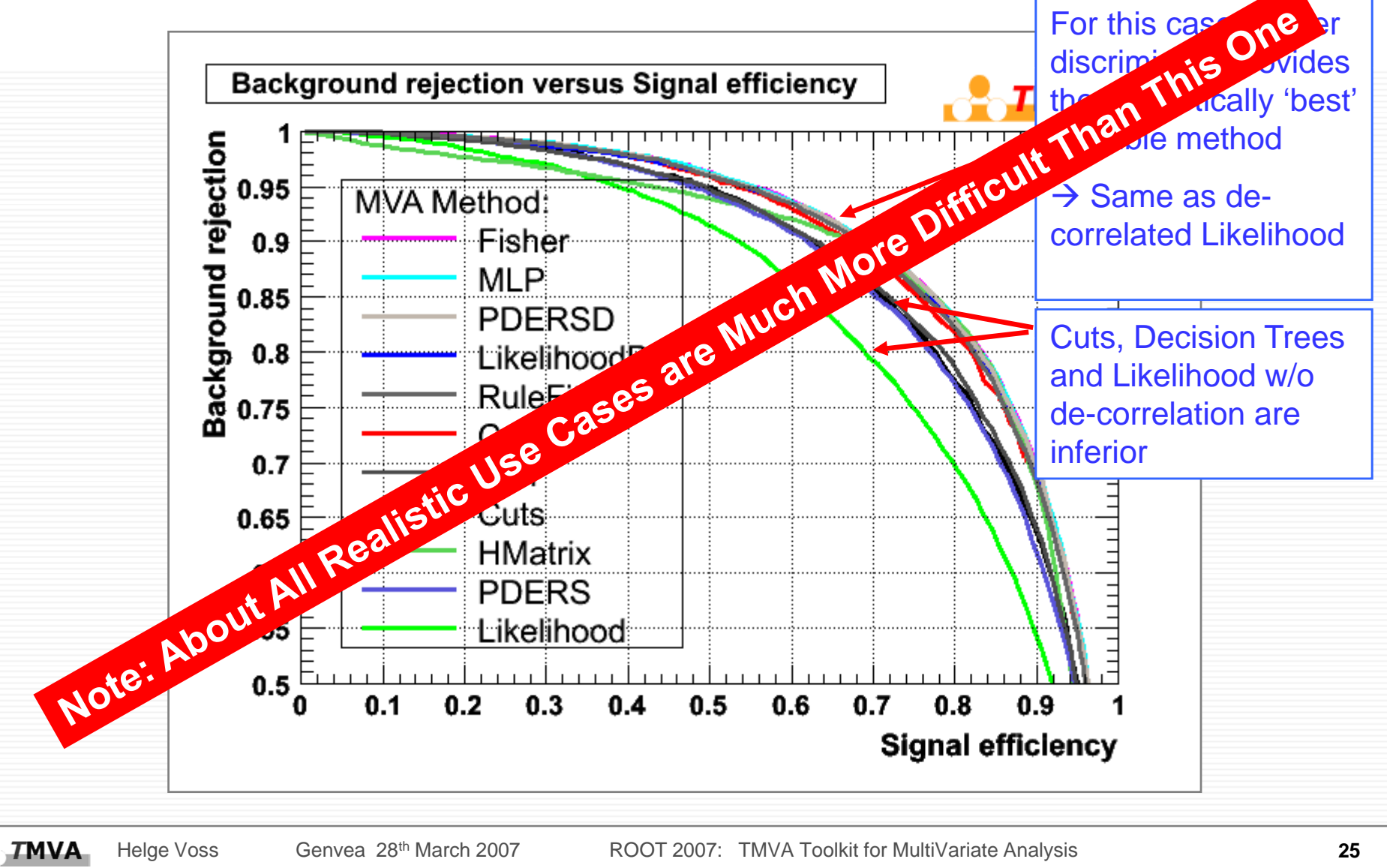

### **Evaluation Output (taken from**  *T***MVA printout)**

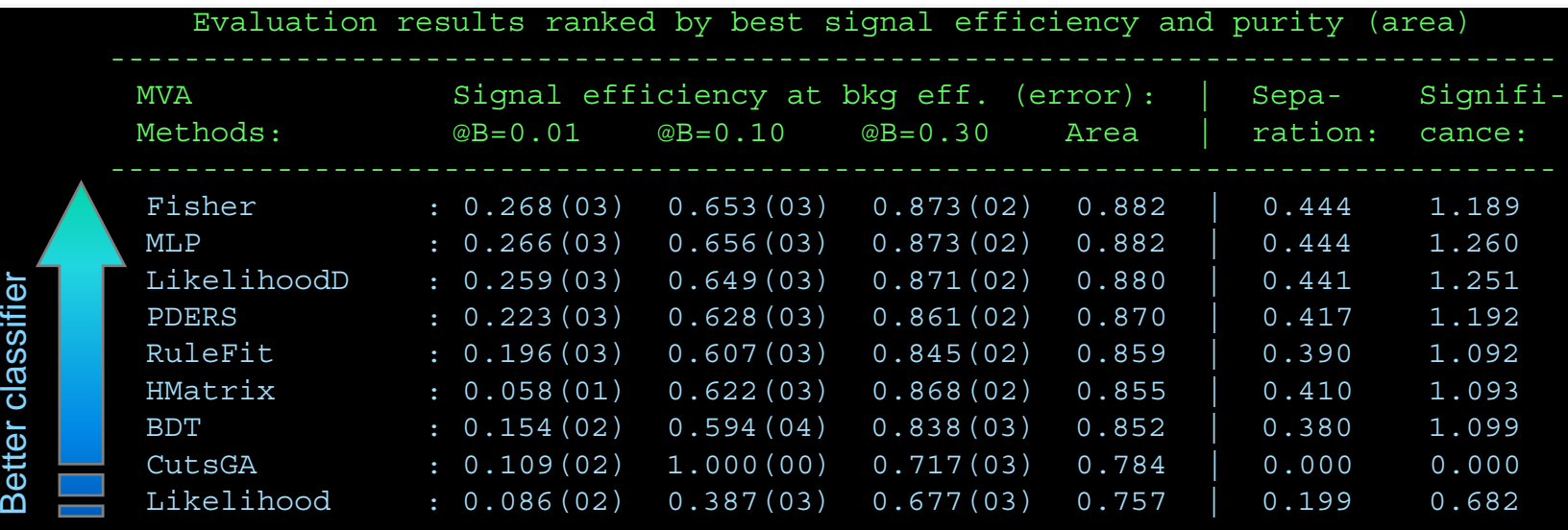

------------------------------------------------------------------------------

욧 **TMVA** 

### **More Toys: Linear, Cross, Circular correlations**

#### **Illustrate the behaviour of linear and nonlinear classifiers**著

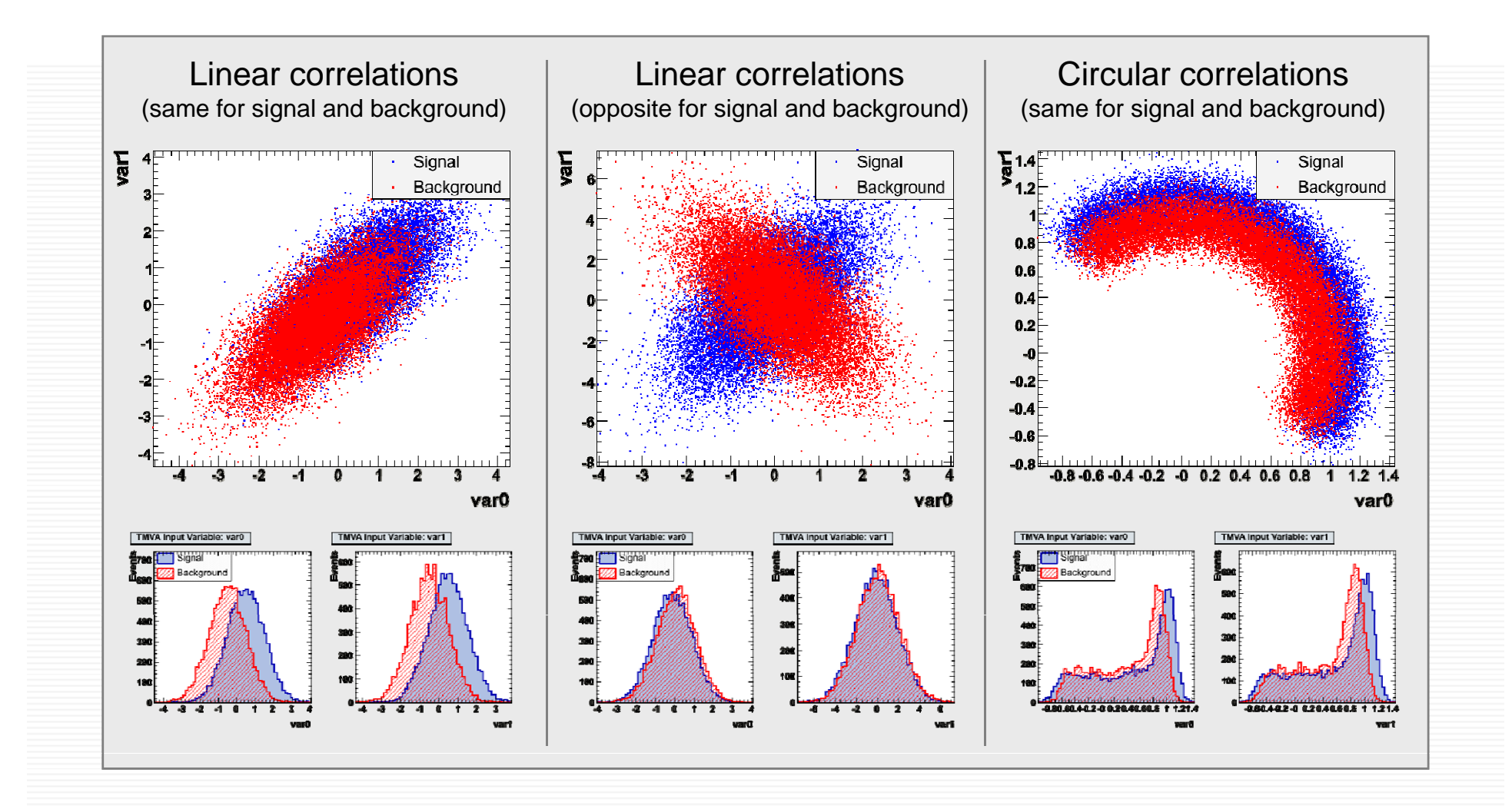

**TMVA** 

## **Final Classifier Performance**

#### **Background rejection versus signal efficiency curve:** ₩

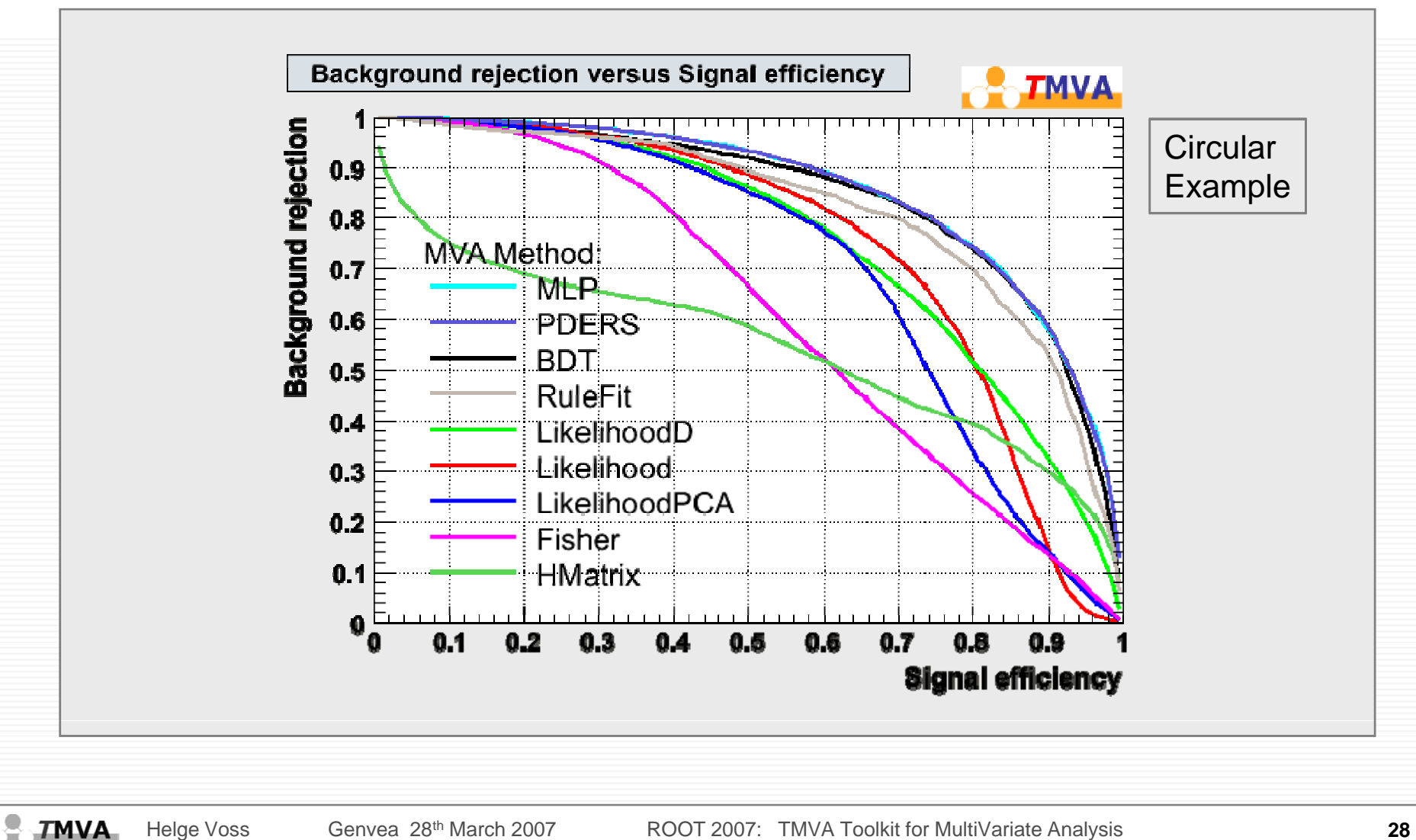

## *T***MVA Technicalities**

#### 糖 *T***MVA releases:**

- **part of the ROOT package (since Development release 5.11/06)**
- **st t d d till il bl k f tarted and still available as open source package on sourceforge** 
	- **home page:**  $h$ http://tmva.sourceforge.net/
	- **more frequent updates than for the ROOT version. (We are still heavily developping**  $\circledcirc$  **)**
	- **current release number 3.6.1 from 9th March 2007**
- **► new developers are always welcome** 
	- **currently 4 main developers and 24 registered contributors on sourceforge**

**Acknowledgments**: The fast development of TMVA would not have been possible without the contribution and feedback from many developers and users to whom we are indebted. We thank in particular the CERN Summer students Matt Jachowski (Stanford) for the implementation of TMVA's new MLP neural network, and Yair Mahalalel (Tel Aviv) for a significant improvement of PDERS. We are grateful to Doug Applegate, Kregg Arms, Ren\'e Brun and the ROOT team, Tancredi Carli, Elzbieta Richter-Was, Vincent Tisserand and Marcin Wolter for helpful conversations.

### a d v e r t i s e m e n t

### We (finally) have a Users Guide !

### Available from tmva.sf.net

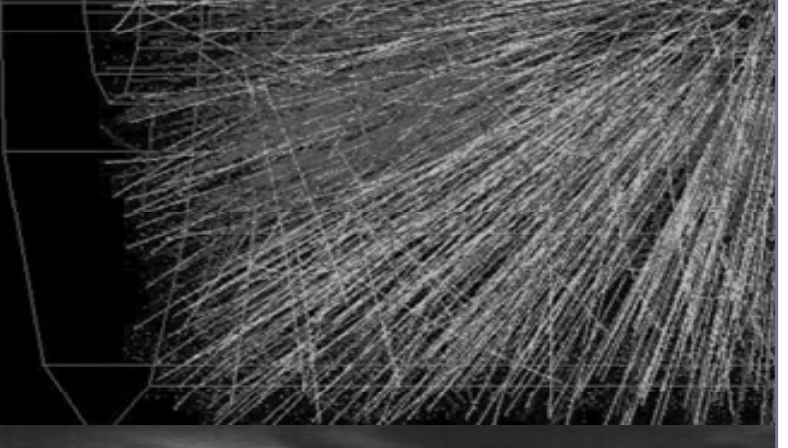

*T*MVA Users Guide 68pp, incl. code examples *submitted to arXiv:physics*  Document version 1.0 TMVA version 3.6.0 February 23, 2007 http://tmva.sf.net

#### **TMVA** Toolkit for Multivariate Data Analysis with ROOT

#### **Users Guide**

A. Höcker, J. Stelzer, F. Tegenfeldt, H. Voss, K. Voss

With contributions from

A. Christov, S. Henrot-Versillé, M. Jachowski, A. Krasznahorkay Jr., Y. Mahalalel, X. Prudent, P. Speckmayer

욧

**TMVA** Helge Voss 19<sup>th</sup> June 2006 Lausanne Seminar TMVA Toolkit for MultiVariate Analysis **30** 

# **Concluding Remarks**

- *T***MVA is still a young project!**  藄
	- $\rightarrow$  **first release on sourceforge March 8, 2006**
	- $\rightarrow$  **now also as part of the ROOT package**
- *T***MVA provides the training and evaluation tools, but the decision which**  美 method is the best is certainly depends on the use case  $\rightarrow$  train several **methods in parallel and see what is best for YOUR analysis**
	- $\bullet$  **also provides set of ROOT macros to visualize the results**
- **Most methods can be improved over default by optimising the training** 養 **options**
- **Aimed for easy to use tool to give access to many different "complicated" All selection algorithms**
- Already have a number of users, but still need more real-life experience

## **Outlook**

#### **We will continue to improve**

- **the selection methods already implemented**
- **flexibility of the data interface**

#### **K** New Methods are under development

- **Support Vector Machines**
- **B i Cl ifi Bayesian Classifiers**
- "Committee Method" → combination of different MVA techniques

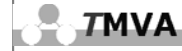

### **Illustustration: Events weighted by MVA-response:**

#### **How well do the classifier resolve the various correlation patterns ?**  悲

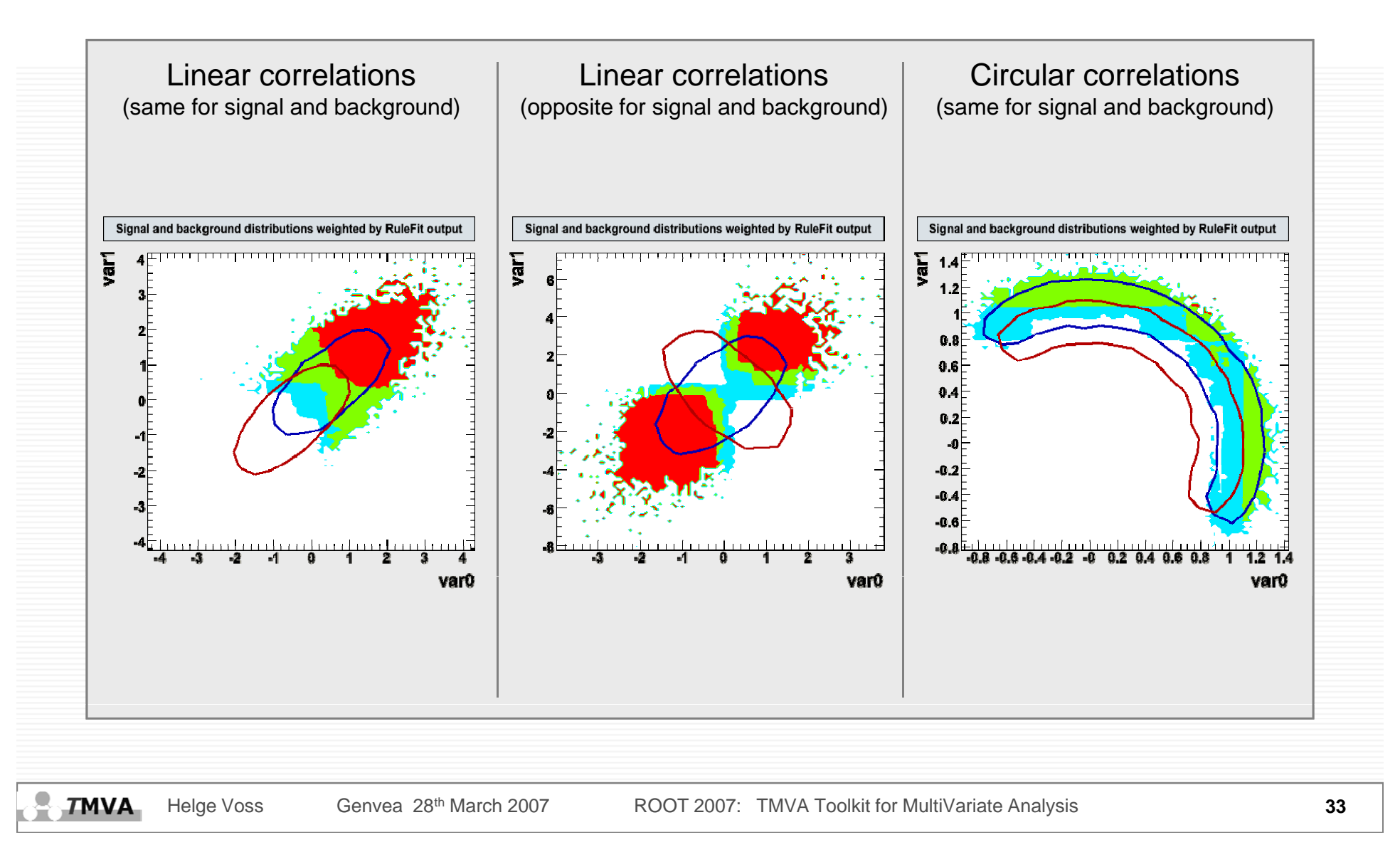

# **Stability with respect to irrelevant variables**

#### **Toy example with 2 discriminating and 4 non-discriminating variables ?**

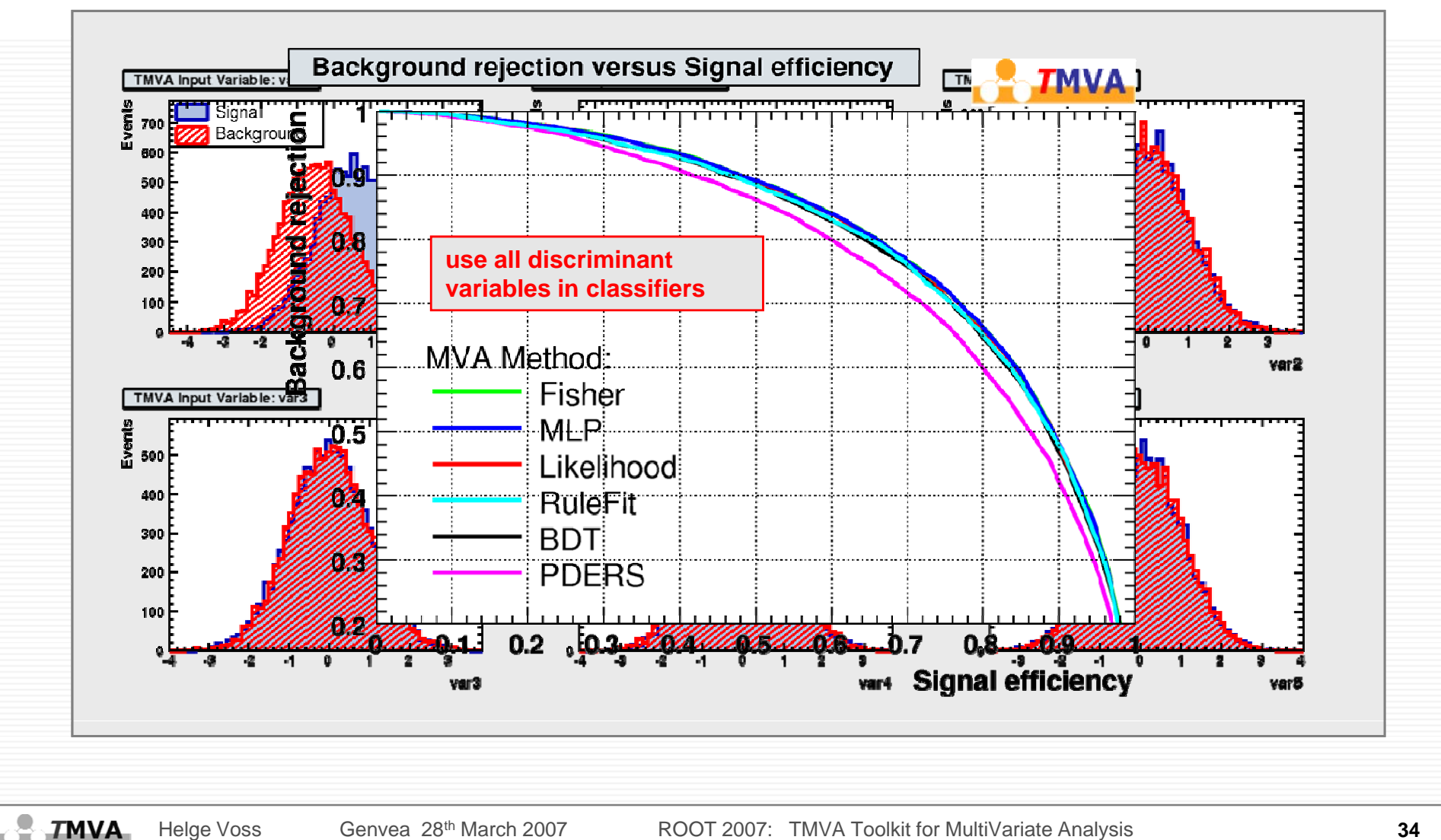

**TMVA**